## **Desvio de chamada.**

O sistema VoIP permite a cada usuário configurar os desvios de chamada, ausente/ocupado, direcionando para um outro número.

Os desvios de chamada podem ser de 3 (três) tipos diferente, Sempre, Ausente, Ocupado, quais podem ser configurados através do Menu na opção Recursos.

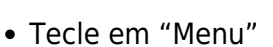

- Tecle na Opção "Recursos"
- Tecle na Opção "Encaminhamento de Chamada"
- Tecle na Opção desejada "Encaminhar quando ocupado"
- Tecle na Seta para a Direita "Desativado/Ativado"
- Tecle o Número Desejado "919999"
- Confirme com o botão "Ok"
- Saia pelo botão "Voltar"

Sua utilização deve ser planejada de forma a evitar que o Ramal "A" desvie para o Ramal "B" e o Ramal "B" desvie para o Ramal "A" formando um laço de reenvios infinito.

A opção Captura exerce função equivalente dentro de um grupo de trabalho, geralmente na mesma sala.

## **Referência :**

Manual do Usuário Yealink T23G, T26P e T38G - Secretaria de Saúde do Estado do Paraná [https://docs.google.com/viewer?url=http%3A%2F%2Fwww.saude.pr.gov.br%2Farquivos%2FFile%2FM](https://docs.google.com/viewer?url=http%3A%2F%2Fwww.saude.pr.gov.br%2Farquivos%2FFile%2FManualdeutilizacao.pdf) [anualdeutilizacao.pdf](https://docs.google.com/viewer?url=http%3A%2F%2Fwww.saude.pr.gov.br%2Farquivos%2FFile%2FManualdeutilizacao.pdf)

[PDF] - Yealink\_SIP-T23P & T23G\_Quick\_Start\_Guide\_V81\_70

[http://download.support.yealink.com/download?path=ZIjHOJbWuW/DFrGTLnGypuWyg0RhC93gN39j7/J](http://download.support.yealink.com/download?path=ZIjHOJbWuW/DFrGTLnGypuWyg0RhC93gN39j7/Jn66vY2U2u9kgEiCCpxYRLs16Zb2nSqhtYeuX8plusSymboldR4wb9IsrbJMZmPgo2evGOL3WVtGW9YltMmDJVhqhh0qNZ39mhBUAlif/02D4inqbEef0Unwd9VIjZvP4xf) [n66vY2U2u9kgEiCCpxYRLs16Zb2nSqhtYeuX8plusSymboldR4wb9IsrbJMZmPgo2evGOL3WVtGW9YltMm](http://download.support.yealink.com/download?path=ZIjHOJbWuW/DFrGTLnGypuWyg0RhC93gN39j7/Jn66vY2U2u9kgEiCCpxYRLs16Zb2nSqhtYeuX8plusSymboldR4wb9IsrbJMZmPgo2evGOL3WVtGW9YltMmDJVhqhh0qNZ39mhBUAlif/02D4inqbEef0Unwd9VIjZvP4xf) [DJVhqhh0qNZ39mhBUAlif/02D4inqbEef0Unwd9VIjZvP4xf](http://download.support.yealink.com/download?path=ZIjHOJbWuW/DFrGTLnGypuWyg0RhC93gN39j7/Jn66vY2U2u9kgEiCCpxYRLs16Zb2nSqhtYeuX8plusSymboldR4wb9IsrbJMZmPgo2evGOL3WVtGW9YltMmDJVhqhh0qNZ39mhBUAlif/02D4inqbEef0Unwd9VIjZvP4xf)

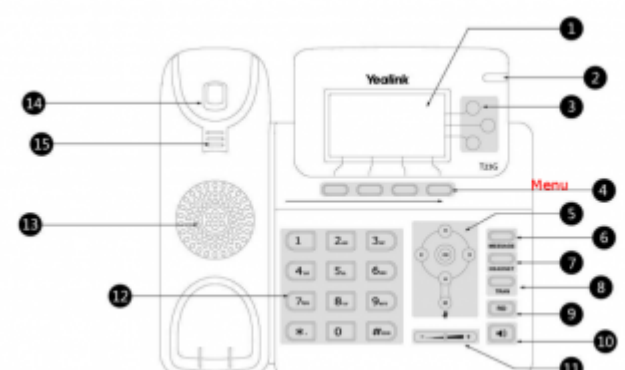

From: <https://wiki.ime.usp.br/> - **Wiki da Rede IME**

Permanent link: **<https://wiki.ime.usp.br/chamadas:desviodechamado>**

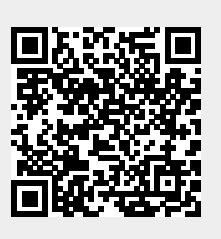

Last update: **2019-03-15 10:03**